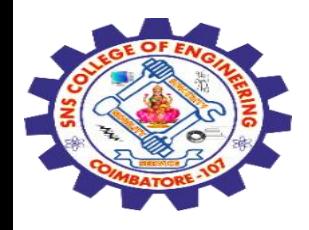

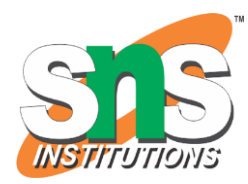

1

# **SNS COLLEGE OF ENGINEERING**

Kurumbapalayam (Po), Coimbatore – 641 107

### **An Autonomous Institution**

Accredited by NBA – AICTE and Accredited by NAAC – UGC with 'A' Grade Approved by AICTE, New Delhi & Affiliated to Anna University, Chennai

## **DEPARTMENT OF COMPUTER SCIENCE AND ENGINEERING-IOT Including CS&BCT**

COURSE NAME : 19SB602 FULL STACK DEVELOPMENT FOR NEXT GENERATION IOT

III YEAR / VI SEMESTER

### Unit I- **INTRODUCTION TO WEB TECHNOLOGIES**

Topic : CSS Colors and Backgrounds

28-02-2024 CSS Colors and Backgrounds / 19SB602/FSD FOR NEXT GENERATION IOT /Mr.R.Kamalakkannan/CSE-IOT/SNSCE

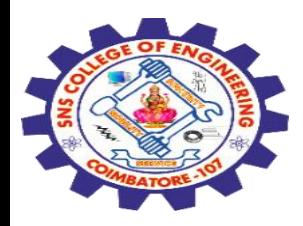

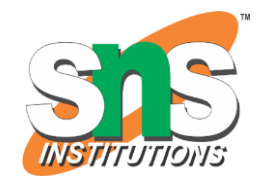

The CSS background properties are used to add background effects for elements.

# **CSS background-color**

The background-color property specifies the background color of an element.

# **Example**

The background color of a page is set like this:

**body { background-color: lightblue;**

**}**

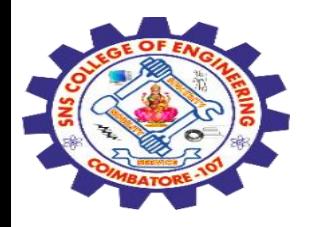

<!DOCTYPE html> <html> <head> <style> **body { background-color: lightblue; }** </style> </head> <body>

<h1>Hello World!</h1>

<p>This page has a light blue background color!</p>

</body> </html>

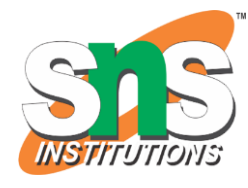

# **Hello World!** This page has a light blue background color!

28-02-2024 CSS Colors and Backgrounds / 19SB602/FSD FOR NEXT GENERATION IOT /Mr.R.Kamalakkannan/CSE-IOT/SNSCE

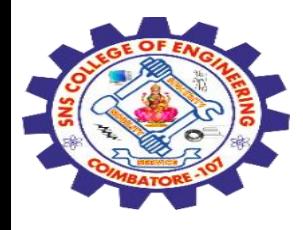

# **CSS Colors**

Colors in CSS can be specified by the following methods:

Hexadecimal colors Hexadecimal colors with transparency RGB colors RGBA colors HSL colors HSLA colors Predefined/Cross-browser color names With the current color keyword

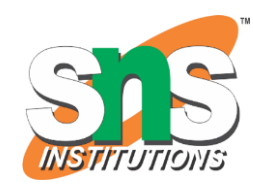

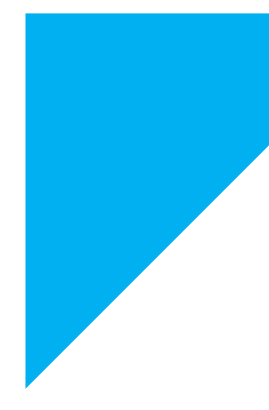

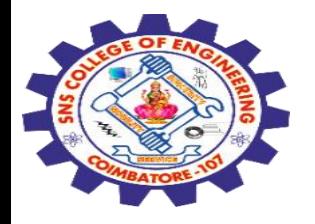

# **Hexadecimal Colors**

A hexadecimal color is **specified with: #RRGGBB**, where the RR (red), GG (green) and BB (blue) hexadecimal integers specify the components of the color. All values must be between 00 and FF.

For example, the #0000ff value is rendered as blue, because the blue component is set to its highest value (ff) and the others are set to 00.

**Example** Define different HEX colors:

#p1 {background-color: #ff0000;} /\* red \*/ #p2 {background-color: #00ff00;} /\* green \*/ #p3 {background-color: #0000ff;} /\* blue \*/

28-02-2024 CSS Colors and Backgrounds / 19SB602/FSD FOR NEXT GENERATION IOT /Mr.R.Kamalakkannan/CSE-

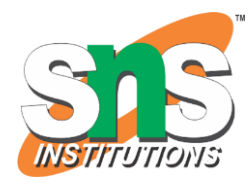

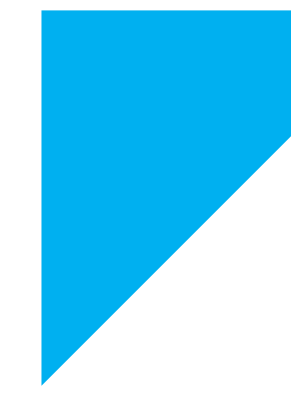

IOT/SNSCE

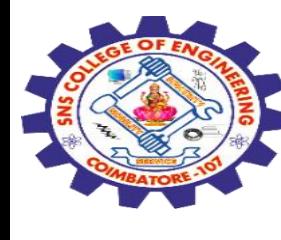

### <!DOCTYPE html>

<html>

### <head>

<style>

#p1 {background-color:#ff0000;} #p2 {background-color:#00ff00;} #p3 {background-color:#0000ff;} #p4 {background-color:#ffff00;} #p5 {background-color:#ff00ff;} </style>

</head>

<body>

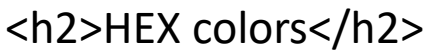

<p>A hexadecimal color is specified with: #RRGGBB, where the RR (red), GG (green) and BB (blue) hexadecimal integers specify the components of the color. All values must be between 00 and FF.</p>  $\langle p \rangle$  id="p1">Red $\langle p \rangle$ 

<p id="p2">Green</p> <p id="p3">Blue</p>  $\langle p \rangle$  id="p4">Yellow $\langle p \rangle$ <p id="p5">Cerise</p>

</body>

</html>

28-02-2024 CSS Colors and Backgrounds / 19SB602/FSD FOR NEXT GENERATION IOT /Mr.R.Kamalakkannan/CSE-

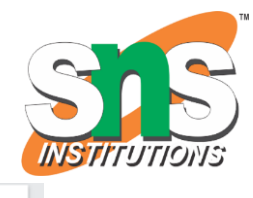

### **HEX** colors

A hexadecimal color is specified with: #RRGGBB, where the RR (red), GG (green) and BB (blue) hexadecimal integers specify the components of the color. All values must be between 00 and FF.

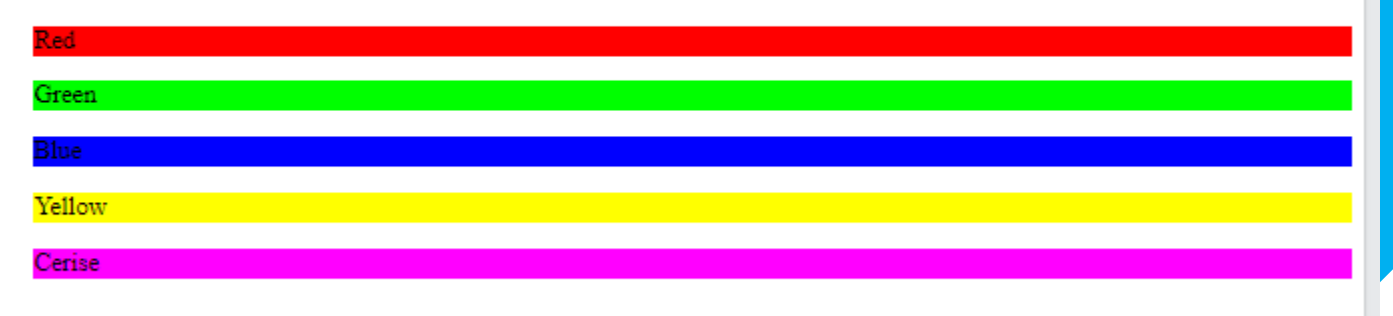

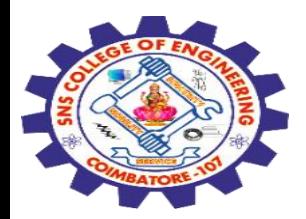

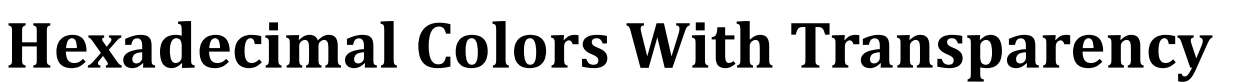

A hexadecimal color is specified with: #RRGGBB. **To add transparency, add two additional digits between 00 and FF.**

# **Example**

Define different HEX colors with transparency:

#p1a {background-color: #**ff000080**;} /\* red transparency \*/ #p2a {background-color: #**00ff0080**;} /\* green transparency \*/ #p3a {background-color: #**0000ff80**;} /\* blue transparency \*/

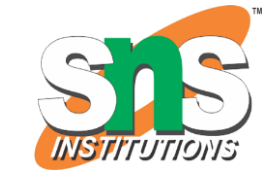

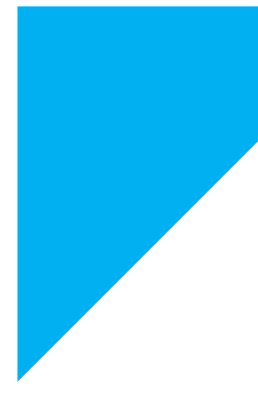

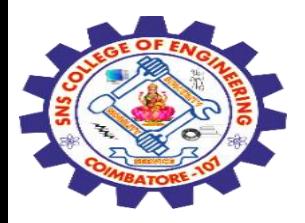

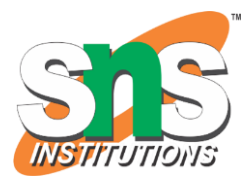

<!DOCTYPE html> <html> <head> <style> #p1 {background-color:#ff0000;} #p1a {background-color:#ff000080;} #p2 {background-color:#00ff00;} #p2a {background-color:#00ff0080;} #p3 {background-color:#0000ff;} #p3a {background-color:#0000ff80;} #p4 {background-color:#ffff00;} #p4a {background-color:#ffff0080;} #p5 {background-color:#ff00ff;} #p5a {background-color:#ff00ff80;} </style> </head> <body>

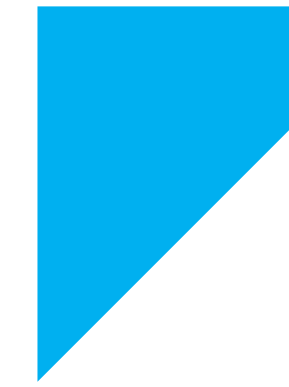

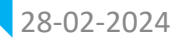

28-02-2024 CSS Colors and Backgrounds / 19SB602/FSD FOR NEXT GENERATION IOT /Mr.R.Kamalakkannan/CSE-

IOT/SNSCE

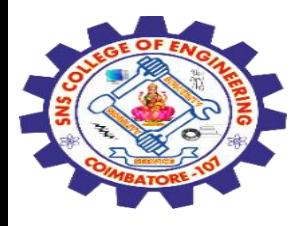

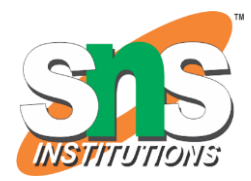

<h2>HEX colors with transparency</h2> <p>A hexadecimal color is specified with: #RRGGBB. To add transparency, add two additional digits between 00 and FF.</p>

 $\langle$  p id="p1">Red $\langle$ /p> <p id="p1a">Red transparency</p>  $\langle p \rangle$  id="p2">Green $\langle p \rangle$ <p id="p2a">Green transparency</p>  $\langle$  p id="p3">Blue</p> <p id="p3a">Blue transparency</p>  $\langle p \rangle$  id="p4">Yellow</p> <p id="p4a">Yellow transparency</p>  $<$ p id="p5">Cerise $<$ /p> <p id="p5a">Cerise transparency</p>

</body> </html>

28-02-2024 CSS Colors and Backgrounds / 19SB602/FSD FOR NEXT GENERATION IOT /Mr.R.Kamalakkannan/CSE-

IOT/SNSCE

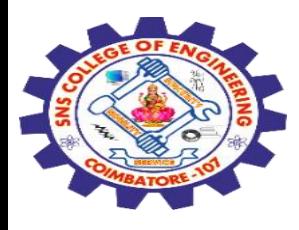

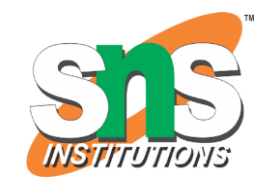

## **HEX** colors with transparency

### A hexadecimal color is specified with: #RRGGBB. To add transparency, add two additional digits between 00 and FF.

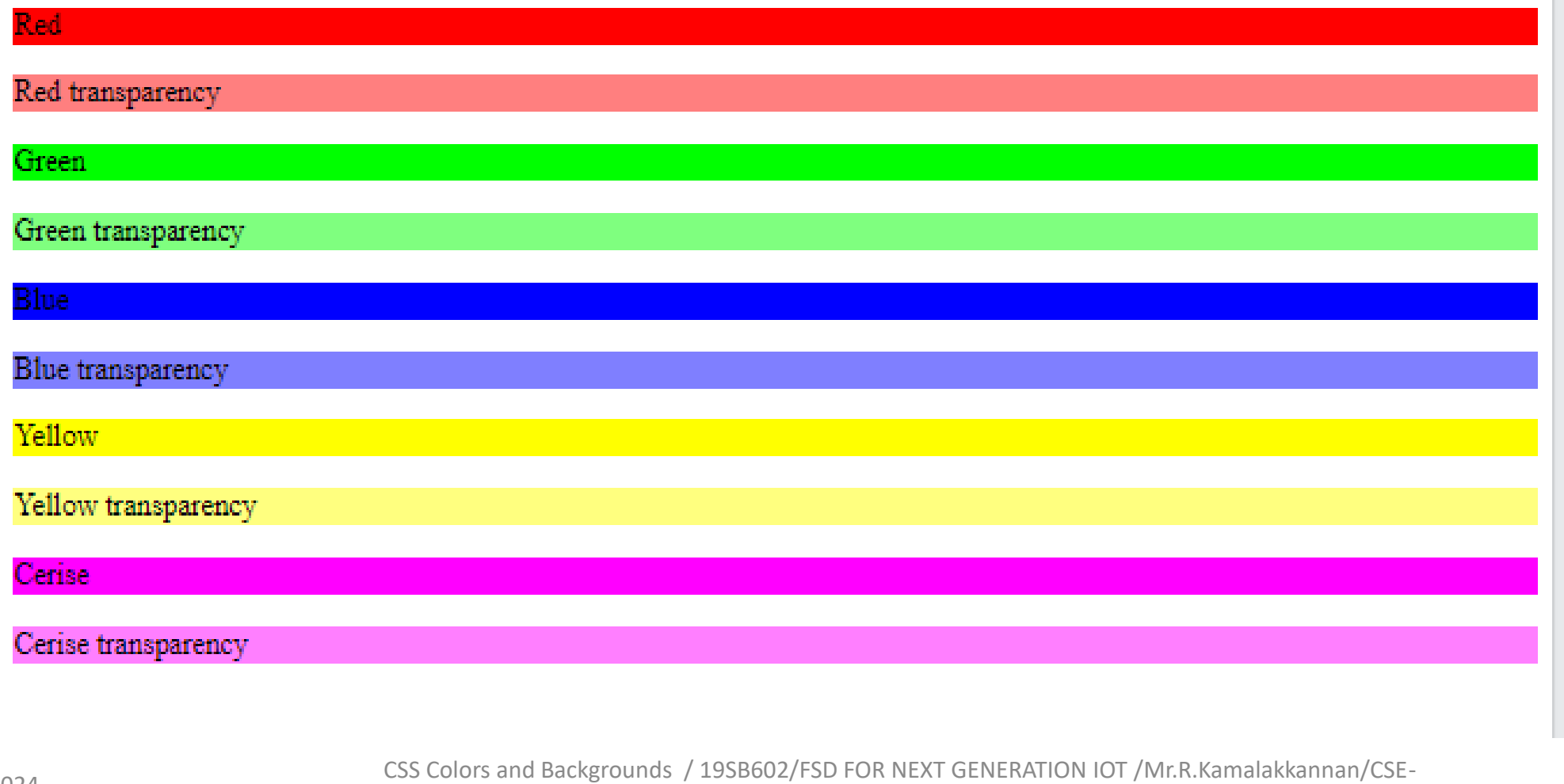

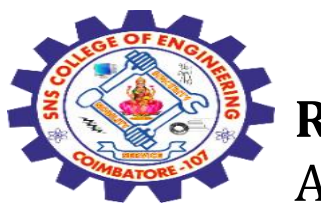

### **RGB Colors**

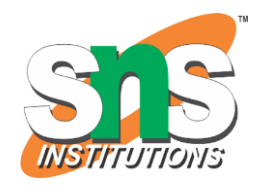

An RGB color value is specified with the rgb() function, which has the following syntax:

rgb(red, green, blue)

Each parameter (red, green, and blue) defines the intensity of the color and can be an integer between 0 and 255 or a percentage value (from 0% to 100%).

For example, the rgb(0,0,255) value is rendered as blue, because the blue parameter is set to its highest value (255) and the others are set to 0.

Also, the following values define equal color:  $rgb(0,0,255)$  and  $rgb(0%,0%,100%)$ .

### **Example**

Define different RGB colors:

#p1 {background-color: rgb(255, 0, 0);} /\* red \*/ #p2 {background-color: rgb(0, 255, 0);} /\* green  $*/$ #p3 {background-color: rgb(0, 0, 255);} /\* blue \*/

28-02-2024 CSS Colors and Backgrounds / 19SB602/FSD FOR NEXT GENERATION IOT /Mr.R.Kamalakkannan/CSE-

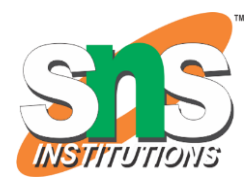

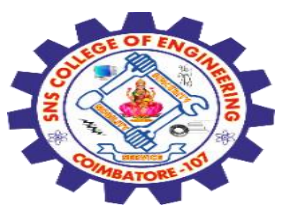

<!DOCTYPE html> <html> <head> <style> #p1 {background-color:rgb(255,0,0);} #p2 {background-color:rgb(0,255,0);} #p3 {background-color:rgb(0,0,255);} #p4 {background-color:rgb(192,192,192);} #p5 {background-color:rgb(255,255,0);} #p6 {background-color:rgb(255,0,255);} </style> </head> <body>

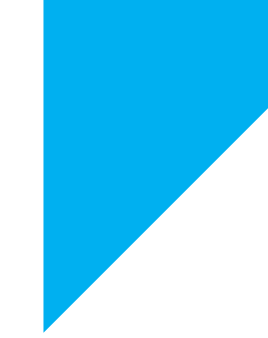

28-02-2024 CSS Colors and Backgrounds / 19SB602/FSD FOR NEXT GENERATION IOT /Mr.R.Kamalakkannan/CSE-

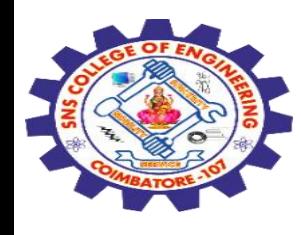

<h2>RGB colors</h2>

<p>An RGB color value is specified with the rgb() function: rgb(red, green, blue)</p>

<p>Each parameter (red, green, and blue) defines the intensity of the color and can be an integer between 0 and 255 or a percentage value (from  $0\%$  to  $100\%$ ). </p>

```
\langle p \rangle id="p1">Red\langle p \rangle< p id="p2">Green</p>
\langle p id="p3">Blue</p>
\pi id="p4">Grey</p>
< p id="p5">Yellow</p>
<p id="p6">Cerise</p>
```
</body> </html>

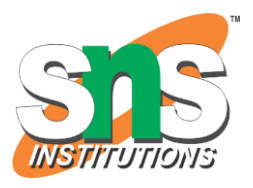

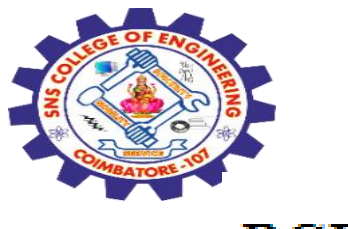

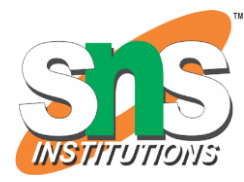

# **RGB** colors

An RGB color value is specified with the rgb() function: rgb(red, green, blue)

Each parameter (red, green, and blue) defines the intensity of the color and can be an integer between 0 and 255 or a percentage value (from 0% to 100%).

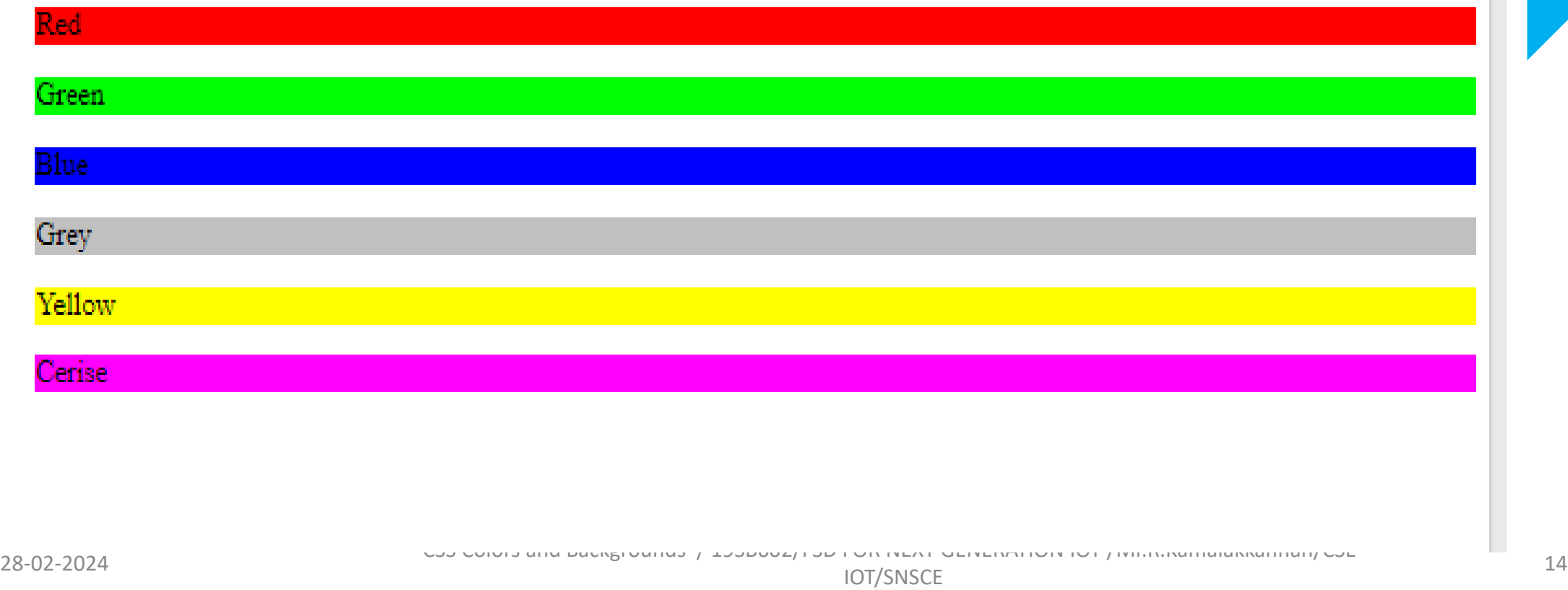

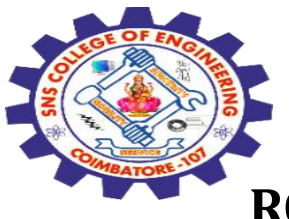

### **RGBA Colors**

RGBA color values are an extension of RGB color values with an alpha channel - which specifies the opacity of the object.

An RGBA color is specified with the rgba() function, which has the following syntax:

rgba(red, green, blue, alpha)

The alpha parameter is a number between 0.0 (fully transparent) and 1.0 (fully opaque).

**Yelloy** Cerise

### **Example**

Define different RGB colors with opacity:

### **RGB** colors with opacity

values are an extension of RGB color values with an alpha channel - which specifies the

#p1 {background-color: rgba(255, 0, 0, 0.3);} /\* red with opacity  $*/$ #p2 {background-color: rgba(0, 255, 0, 0.3);} /\* green with opacity  $*/$ #p3 {background-color: rgba(0, 0, 255, 0.3);} /\* blue with opacity  $*/$ 

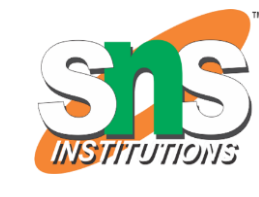

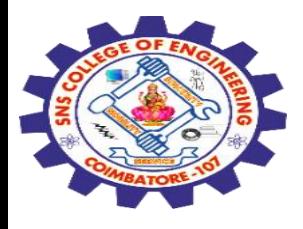

### **HSL Colors**

HSL stands for hue, saturation, and lightness - and represents a cylindrical-coordinate representation of colors.

An HSL color value is specified with the hsl() function, which has the following syntax:

hsl(hue, saturation, lightness)

Hue is a degree on the color wheel (from 0 to 360) - 0 (or 360) is red, 120 is green, 240 is blue. Saturation is a percentage value; 0% means a shade of gray and 100% is the full color. Lightness is also a percentage; 0% is black, 100% is white.

### **Example**

Define different HSL colors:

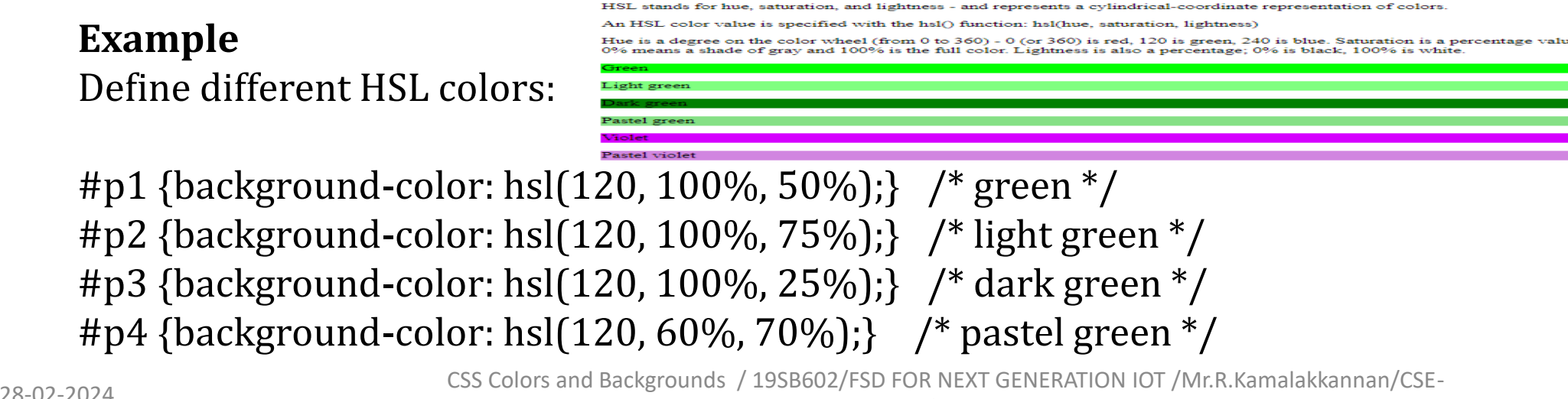

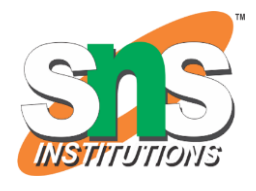

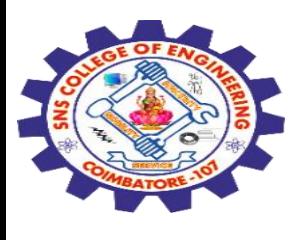

**HSLA Colors**

HSLA color values are an extension of HSL color values with an alpha channel - which specifies the opacity of the object.

An HSLA color value is specified with the hsla() function, which has the following syntax:

hsla(hue, saturation, lightness, alpha)

The alpha parameter is a number between 0.0 (fully transparent) and 1.0 (fully opaque). **HSL colors with opacity** 

### **Example**

Define different HSL colors with opacity:

olor values are an extension of HSL color values with an alpha channel - which specifies the opacity

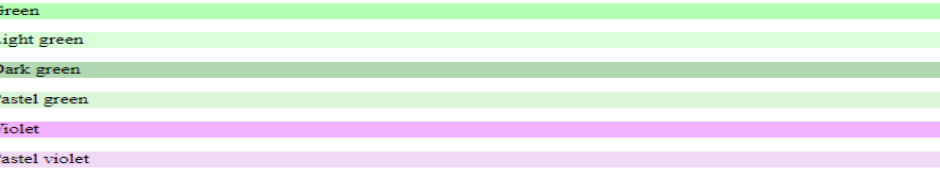

28-02-2024 CSS Colors and Backgrounds / 19SB602/FSD FOR NEXT GENERATION IOT /Mr.R.Kamalakkannan/CSE-#p1 {background-color: hsla(120, 100%, 50%, 0.3);} /\* green with opacity  $*/$ #p2 {background-color: hsla(120, 100%, 75%, 0.3);} /\* light green with opacity  $*/$ #p3 {background-color: hsla(120, 100%, 25%, 0.3);} /\* dark green with opacity  $*/$ #p4 {background-color: hsla(120, 60%, 70%, 0.3);} /\* pastel green with opacity  $*/$ 

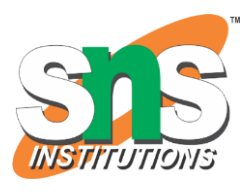

17

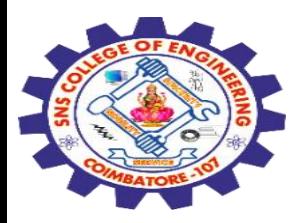

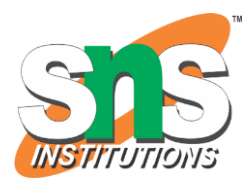

# **Predefined/Cross-browser Color Names** 140 color names are predefined in the HTML and CSS color specification.

For example: blue, red, coral, brown, etc:

# **Example**

Define different color names:

#p1 {background-color: blue;} #p2 {background-color: red;} #p3 {background-color: coral;} #p4 {background-color: brown;}

### **Predefined Color Names**

140 color names are predefined in the HTML and CSS color specification. These are just some of them.

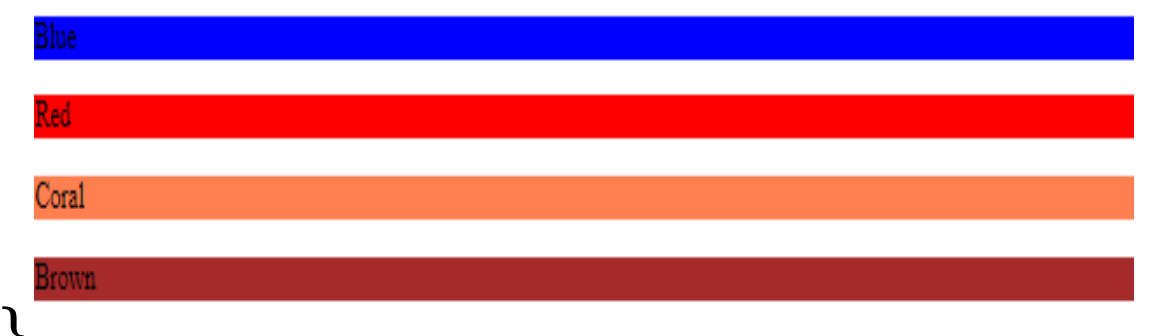

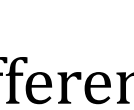

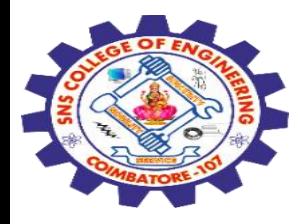

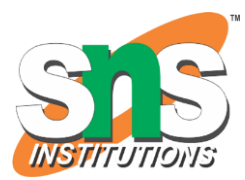

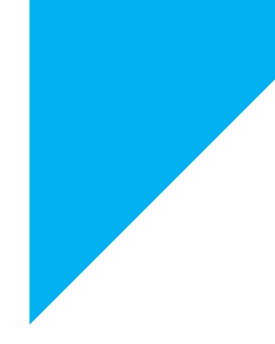

# Any Query????

Thank you……

28-02-2024 CSS Colors and Backgrounds / 19SB602/FSD FOR NEXT GENERATION IOT /Mr.R.Kamalakkannan/CSE-IOT/SNSCE